# **add\_role**

WattmonOS 3.12+

Add a role to the system roles, or modify an existing role based on its role ID.

# **Library**

/lib/uphp/system.inc

# **Description**

add role ( int \$id, string \$role name, int \$role group, int \$role type, int \$role\_show, int \$role\_def, string \$role\_devices )

Add a role to the system roles, or modify an existing role based on its role ID.

### **Parameters**

**\$id**: Role ID to update or -1 to add a new role

**\$role\_name**: Role name

**\$role type:** Role Type from any of the below

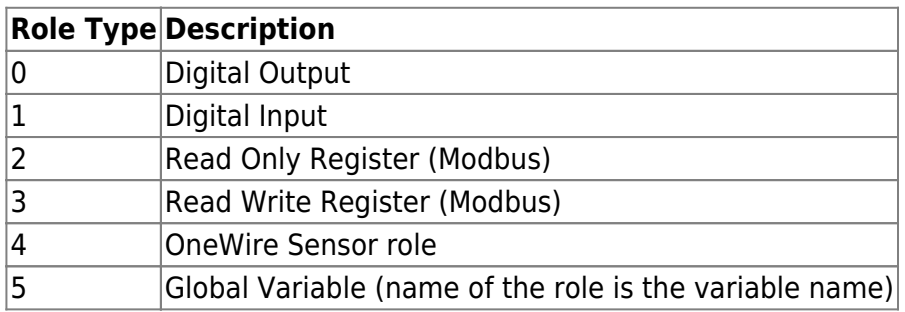

**\$role show**: Show (1) or Hide (0) the role where appropriate

**\$role\_def:** Role definition index. See table below.

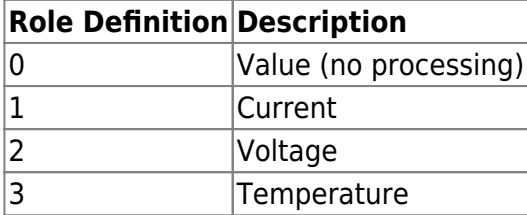

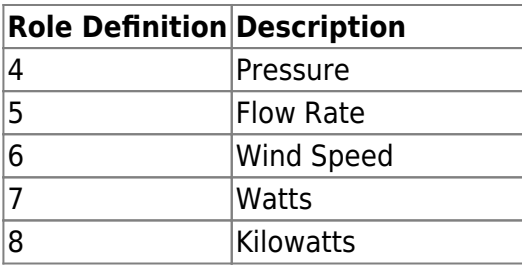

**\$role\_devices**: Comma-separated list of device type ids that this role can be linked to, if appropriate, or else "0"

# **Return Values**

#### none

From: <http://wattmon.com/dokuwiki/> - **Wattmon Documentation Wiki**

Permanent link: **[http://wattmon.com/dokuwiki/uphp/library\\_functions/add\\_role](http://wattmon.com/dokuwiki/uphp/library_functions/add_role)**

Last update: **2021/09/13 05:57**

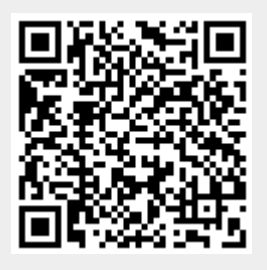